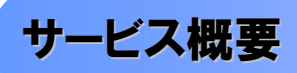

### 債権情報照会(開示)

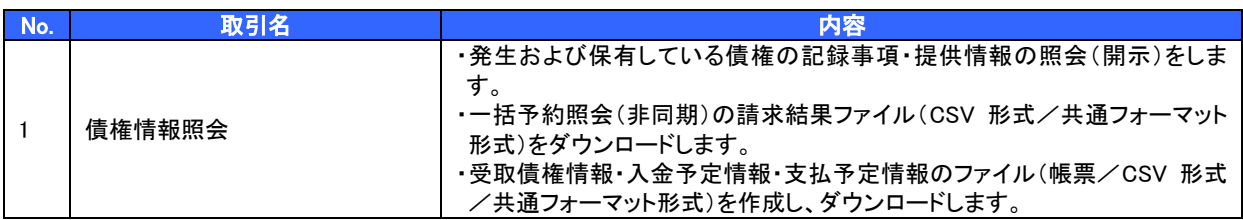

## 記録請求

Í

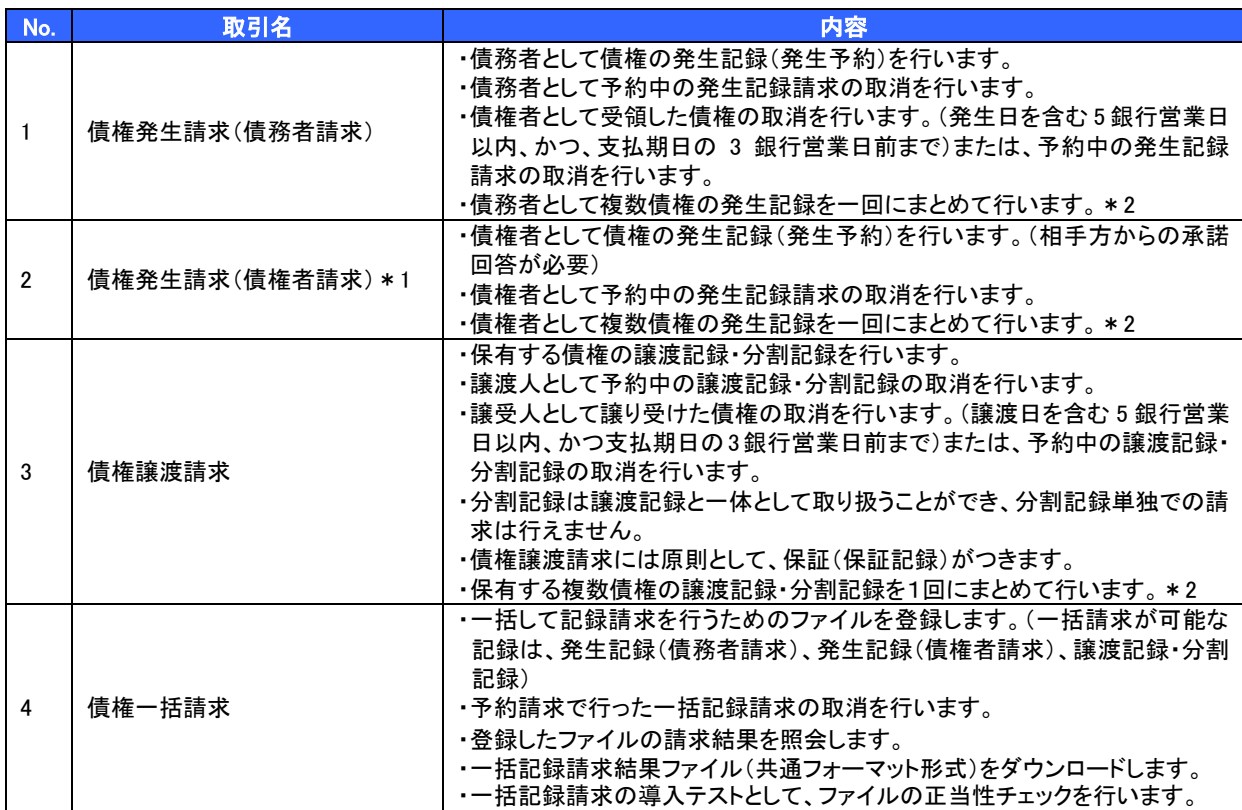

#### 融資申込

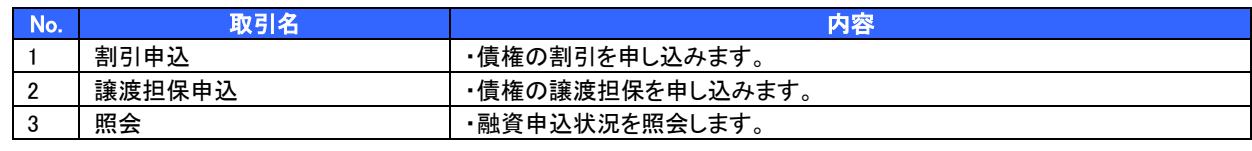

※ 融資利用にあたっては、別途、京都銀行による審査が必要となります。

# その他請求

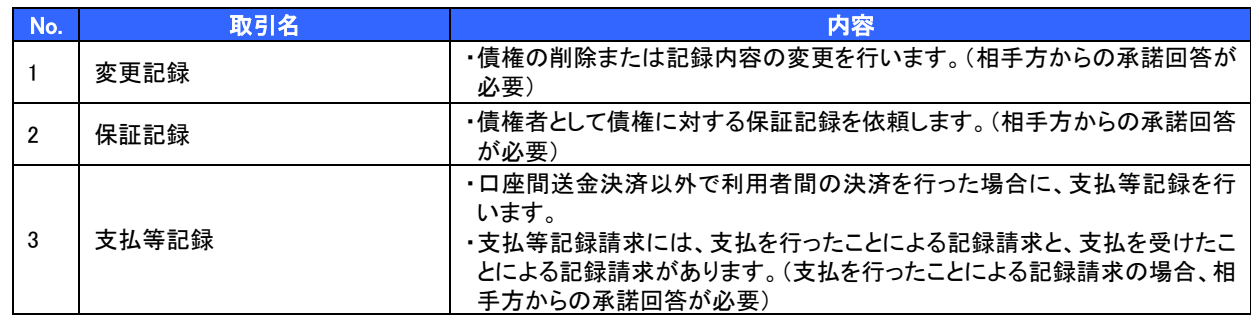

## 管理業務

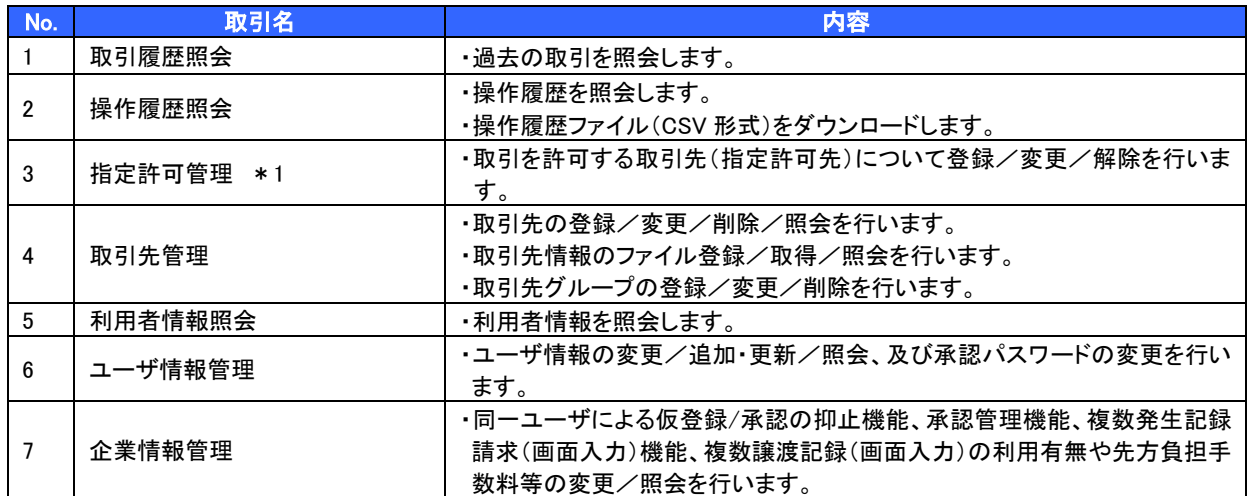

\*1 利用申込書で利用有無をご指定いただきます。

\*2 マスターユーザが利用有無を設定します。